# **Time in status (By issue attribute)**

**The time in status** shows the accumulated time of issues chosen via JQL in a specific status. Additional grouping is possible on the Y axis, by using the GroupBy Parameter.

Grouping by None will display the overall time in Status for the issues chosen via JQL.

### Chart preview

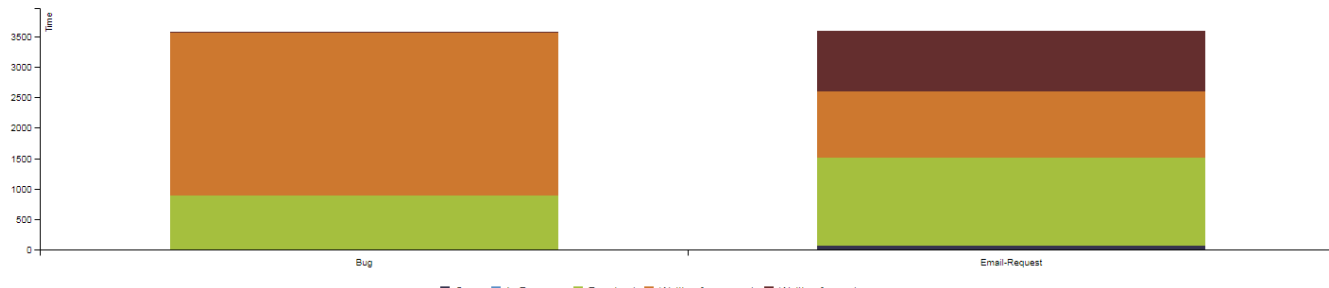

■ Open ■ In Progress ■ Resolved ■ Waiting for support ■ Waiting for customer

## **Parameters**

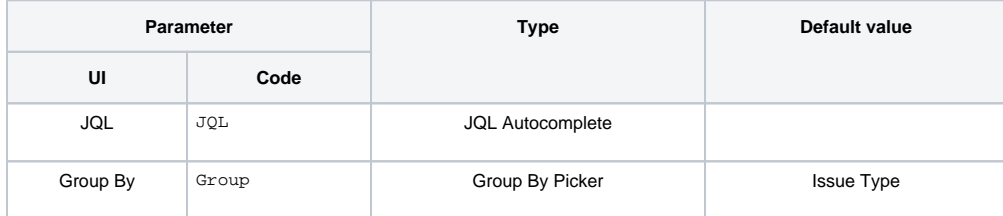

## Layout Script

Used layout: **[Easy Group By](https://apps.decadis.net/display/XCHARTS/Easy+Group+By)**

```
function formatTooltipAsHours(value, ratio, id, index)
{
     return value.toFixed(2) + ' h';
}
function formatTooltipAsHoursWithDays(value, ratio, id, index)
{
     var hours = parseInt(value);
    var days = parseInt(hours / 24);
    value = value - days * 24;
     if (days > 0)
     {
        return days + 'd, ' + value.toFixed(2) + ' h';
     }
     return value.toFixed(2) + ' h';
}
var c3arg = {
    onrendered: updateFrameHeight,
     data: chartData,
     axis: {
         x: {
             type: 'category', // this is needed to load string x value
             label: {
                 text: chartData.custom.xLabel,
                 position: 'outer-left'
             }
         },
         y: {
             label: chartData.ytype
         }
     }
};
if (chartData.custom && chartData.custom.tooltip)
{
     var tooltipFunction = eval(chartData.custom.tooltip);
     c3arg.tooltip = {
         format: {
             value: tooltipFunction
         }
     };
}
c3.generate(c3arg);
```
#### Data Script

```
import java.lang.reflect.Field;
import java.math.BigDecimal;
import java.util.Arrays;
import java.util.Comparator;
import java.util.Date;
import java.util.LinkedList;
import java.util.List;
import java.util.Map;
import org.apache.log4j.Logger;
import org.apache.lucene.document.Document;
import com.atlassian.jira.component.ComponentAccessor;
import com.atlassian.jira.config.ConstantsManager;
import com.atlassian.jira.issue.DocumentIssueImpl;
import com.atlassian.jira.issue.Issue;
```

```
import com.atlassian.jira.issue.changehistory.ChangeHistoryManager;
import com.atlassian.jira.issue.history.ChangeItemBean;
import com.atlassian.jira.issue.status.Status;
import com.atlassian.jira.jql.parser.JqlParseException;
import com.atlassian.jira.jql.parser.JqlQueryParser;
import com.atlassian.query.Query;
import com.decadis.jira.xchart.api.ChartParam;
import com.decadis.jira.xchart.api.model.ChartType;
def logger = Logger.getLogger("Time In Status Chart")
def i18nHelper = ComponentAccessor.getJiraAuthenticationContext().getI18nHelper()
public static BigDecimal TimeDiffInHours(Date a, Date b)
{
  return BigDecimal.valueOf(((double) (Math.abs(a.getTime() - b.getTime()) / 1000l)) / 3600.0d);
}
String jql = JQL;
JqlQueryParser jqlQueryParser = ComponentAccessor.getComponent(JqlQueryParser.class);
Query query = null;
try
{
  query = jqlQueryParser.parseQuery(jql);
} catch (JqlParseException e)
{
   logger.warn("Bad JQL:" + jql, e);
   throw new IllegalArgumentException("Bad JQL: " + jql);
}
// for evaluation of issue history
ChangeHistoryManager changeHistoryManager = ComponentAccessor.getChangeHistoryManager();
ConstantsManager constantsManager = ComponentAccessor.getConstantsManager();
Date now = new Date();
def data = chartBuilder.newDataCollector()
def grouper = chartBuilder.getGrouper(Group);
Field documentField;
try
{
   documentField = DocumentIssueImpl.class.getDeclaredField("document");
   documentField.setAccessible(true);
   // iterate over the issues
   for ( Issue issue : chartBuilder.getFilterUtils().performSearch(query, user) )
 {
    Date since = issue.getCreated();
    Date until = now; String currentStatus = null;
    def groups = grouper.getGroups((Document) documentField.get(issue));
     // iterate over the issue change history of the status field
     for ( ChangeItemBean item : changeHistoryManager.getChangeItemsForField(issue, "status") )
     {
       until = item.getCreated();
       // first change item -> initial status of issue is unknown
       if ( currentStatus == null )
       {
         currentStatus = constantsManager.getStatus(item.getFrom()).getNameTranslation(i18nHelper);
       }
       for ( String group : groups )
\left\{ \begin{array}{ccc} & & \\ & & \end{array} \right.data.addValue(TimeDiffInHours(until, since), currentStatus, grouper.getResolvedValue(group, issue));
 }
```

```
since = item.getCreated();
      currentStatus = constantsManager.getStatus(item.getTo()).getNameTranslation(i18nHelper);
     }
     // add time of current status
    until = now; currentStatus = issue.getStatus().getNameTranslation(i18nHelper);
     for ( String group : groups )
     {
      data.addValue(TimeDiffInHours(until, since), currentStatus, grouper.getResolvedValue(group, issue));
    }
   }
} catch (Exception e)
{
   logger.error("Could not compute time in status", e);
   throw new RuntimeException(e);
}
data.fillMissingValues();
def chartData = chartBuilder.newChartData(i18nHelper.getText("xchart.charts.time"));
chartData.setType(ChartType.BAR.getKey());
chartData.addCustomData("tooltip", "formatTooltipAsHoursWithDays");
chartData.setYType(i18nHelper.getText("xchart.charts.time"));
List<String> statusOrder = new LinkedList<String>(data.keySet());
statusOrder.sort(new Comparator<String>()
{
     @Override
     public int compare(String o1, String o2)
     {
        Status ss1 = constantsManager.getStatusByTranslatedName(o1);
        if (ssl := null)\left\{ \begin{array}{ccc} 1 & 1 & 1 \\ 1 & 1 & 1 \end{array} \right\} Status ss2 = constantsManager.getStatusByTranslatedName(o2);
            if ( ss2 != null )
\{Long s1 = ss1.getSequence();
              Long s2 = ss2.getSequence();
              return s1.compareTo(s2);
 }
         }
         return o1.compareToIgnoreCase(o2);
     }
});
chartBuilder.getChartUtil().transformResultOrdered(data, chartData, true, statusOrder.toArray(new String
[0]);
return chartData;
```

```
If you still have questions, feel free to refer to our support team.
```